# **JN0-348Q&As**

Enterprise Routing and Switching, Specialist

## **Pass Juniper JN0-348 Exam with 100% Guarantee**

Free Download Real Questions & Answers **PDF** and **VCE** file from:

**https://www.leads4pass.com/jn0-348.html**

100% Passing Guarantee 100% Money Back Assurance

Following Questions and Answers are all new published by Juniper Official Exam Center

**C** Instant Download After Purchase

**83 100% Money Back Guarantee** 

365 Days Free Update

**Leads4Pass** 

800,000+ Satisfied Customers

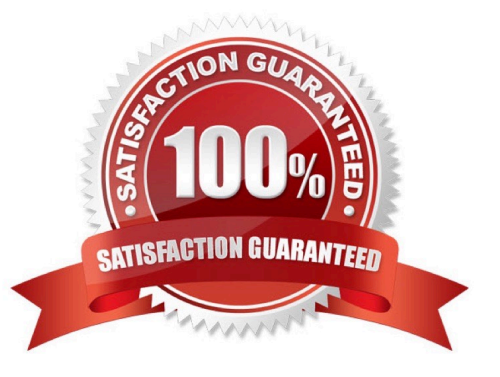

## **Leads4Pass**

#### **QUESTION 1**

You must implement filter-based forwarding. You need to direct traffic from the 192.168.1.0/24 through vr1 and traffic from 10.210.0.128/26 through vr2.

Which configuration is correct in this scenario?

```
firewall {
      family inet [
           filter fbf-filter1 {
                term match-192-subnet {
                      from {
                           source-address {
                                192.168.1.0/26;
                           \overline{f}k.
                      then \{routing-instance vr2;
                      k.
                \mathcal{F}term match-10-subnet {
                      from {
                           source-address {
                                10.210.0.128/26;
                           \mathcal{F}k.
                     then \{routing-instance vr1;
                      F.
               \overline{1}\mathbf{1}\mathcal{F}A.
```

```
firewall {
     family inet {
          filter fbf-filteri {
                term match-192-subnet {
                      from {
                           scurce-address {
                                 192.168.0.0/24:
                           \mathcal{F}\left| \cdot \right|then {
                           rcuting-instance vr1;
                      \mathbf{F}\mathbf{J}term match-10-subnet {
                      from {
                           scurce-address {
                                 10.210.0.128/27;
                           ĵ
                      \mathbf{r}then \{rcuting-instance vr2;
                     \rightarrow\rightarrow¥
     \mathcal{F}B.
```

```
firewall {
     family inet {
          filter fbf-filterl {
                term match-192-subnet {
                     from {
                           source-address {
                                192.168.2.0/26;
                           \mathbf{r}\mathbf{1}then \{routing-instance vr2;
                     \rightarrow\mathfrak{g}term match-10-subnet {
                      from {
                           source-address {
                                10.210.1.128/26;
                           \}\mathbf{1}then {
                           routing-instance vr1;
                     \mathbf{1}\rightarrow\mathbb{R}\mathcal{F}C.
```

```
firewall {
     family inet {
          filter fof-filter1 {
               term match-192-subnet {
                    from {
                         source-address {
                              192.168.1.0/24;
                         Ť
                    \ddot{\ }then {
                         routing-instance vr1;
                    \mathbb{F}\mathbf{1}term match-10-subnet {
                    from {
                         source-address {
                              10.210.0.128/26;
                         3
                    \ddaggerthen {
                         routing-instance vr2;
                    ł
              \mathbf{1}\,\mathcal{Y}D.
```
Correct Answer: D

### **QUESTION 2**

Click the Exhibit button.

#### **https://www.leads4pass.com/jn0-348.html Leads4Pass** 2024 Latest leads4pass JN0-348 PDF and VCE dumps Download

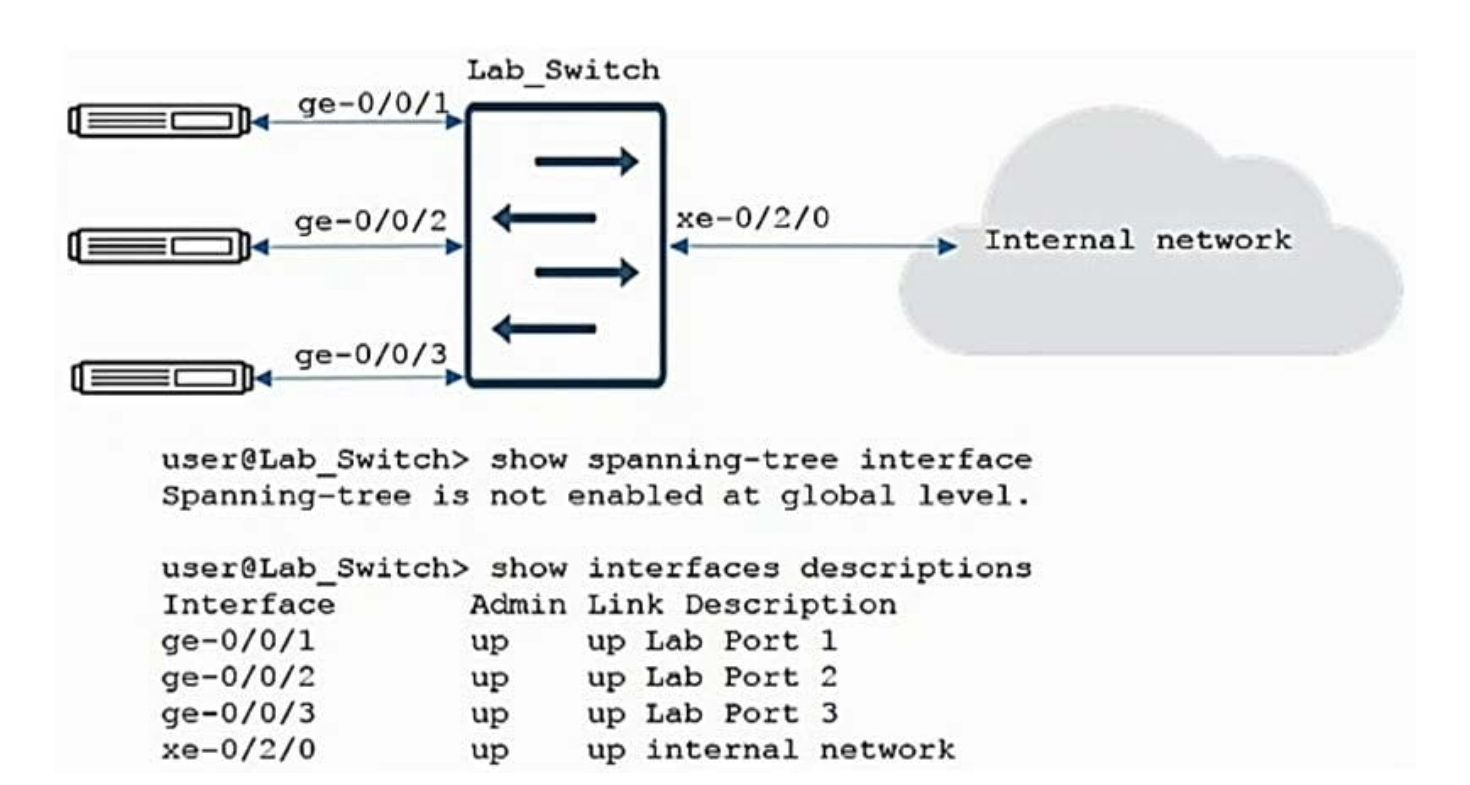

You want to prevent rogue BPDUs from lab devices reaching the internal through the Lab\_Switch device. Referring to the exhibit, what should be done to accomplish this task?

- A. Configure the three lab ports as edge ports
- B. Configure an input filter on interface xe-0/2/0 to discard the RSTP packets
- C. Configure the three lab ports under the protocols layer2-control bpdu-block hierarchy on the switch
- D. Configure protocols rstp with the bpdu-block-on-edge parameter for interface xe-0/2/0

Correct Answer: C

#### **QUESTION 3**

Which two statements are correct regarding the root bridge election process when using STP? (Choose two.)

- A. A lower system MAC address is preferred.
- B. A higher bridge priority is preferred.
- C. A lower bridge priority is preferred.
- D. A higher system MAC address is preferred.

Correct Answer: AC

#### **QUESTION 4**

## **Leads4Pass**

Which Junos feature allows you to combine multiple interfaces into a single bundle?

A. VRRP

B. Virtual Chassis

C. LAG

D. NSB

Correct Answer: C

### **QUESTION 5**

Click the Exhibit button.

### **https://www.leads4pass.com/jn0-348.html** 2024 Latest leads4pass JN0-348 PDF and VCE dumps Download

```
user@host> show route hidden detail
inet.0: 25 destinations, 26 routes (24 active, 0 holddown, 1 hidden)
Restart Complete
127.0.0.1/32 (1 entry, 0 announced)
         Direct Preference: 0
                Next hop type: Interface
                Next-hop reference count: 1
                Next hop: via 100.0, selected
                State: < Hidden Martian Int>
                Local AS:
                              \mathbf{1}Age: 4:27:37
                Task: IF
                AS path: I
private1 .inet.0: 2 destinations, 3 routes (2 active, 0 holddown, 0 hidden)
red.inet.0: 6 destinations, 8 routes (4 active, 0 holddown, 3 hidden)
Restart Complete
10.5.5.5/32 (1 entry, 0 announced)
         BGP
               Preference: 170/-101
                Route Distinguisher: 10.4.4.4:4
                Next hop type: Unusable
                Next-hop reference count: 6
                State: <Secondary Hidden Int Ext>
                              1 Peer AS:
                Local AS:
                                             \mathbf{1}Age: 3:45:09
                Task: BGP 1.10.4.4.4+2493
                AS path: 100 I
                Communities: target:1:999
                VPN Label: 100064
                Localpref: 100
                Router ID: 10.4.4.4
                Primary Routing Table bgp.13vpn.0
```
Referring to the exhibit, why is the route for 10.5.5.5 hidden?

A. It is a martian route.

B. It has an invalid community.

- C. It is an L3VPN route.
- D. The next hop cannot be resolved.

Correct Answer: D

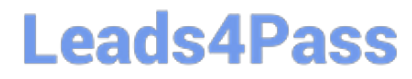

[Latest JN0-348 Dumps](https://www.leads4pass.com/jn0-348.html) [JN0-348 Practice Test](https://www.leads4pass.com/jn0-348.html) [JN0-348 Braindumps](https://www.leads4pass.com/jn0-348.html)